# **C\_BOBIP\_41Q&As**

SAP Certified Application Associate - SAP BusinessObjects Business Intelligence Platform 4.1

### **Pass SAP C\_BOBIP\_41 Exam with 100% Guarantee**

Free Download Real Questions & Answers **PDF** and **VCE** file from:

**https://www.leads4pass.com/c\_bobip\_41.html**

### 100% Passing Guarantee 100% Money Back Assurance

Following Questions and Answers are all new published by SAP Official Exam Center

**Colonization** Download After Purchase

- **@ 100% Money Back Guarantee**
- **63 365 Days Free Update**

**Leads4Pass** 

800,000+ Satisfied Customers

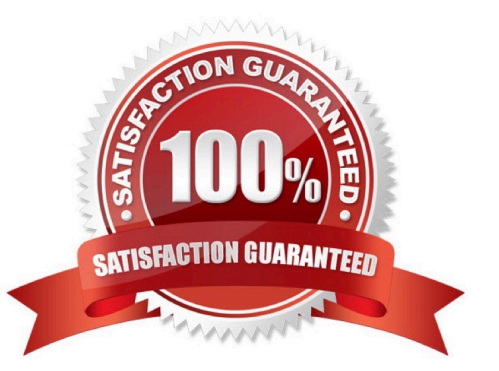

## **Leads4Pass**

#### **QUESTION 1**

Which server can access the reporting data sources directly?

- A. Crystal Reports Cache Server
- B. Input File Repository Server
- C. Web Application Server
- D. Adaptive Job Server

Correct Answer: D

#### **QUESTION 2**

A scheduled Web Intelligence document failed.

Which of the following servers could be the cause of this problem?

Note: There are 3 correct answers to this question.

- A. Web Application Server
- B. Adaptive Processing Server
- C. Adaptive Job Server
- D. Web Intelligence Processing Server
- E. Output File Repository Server

Correct Answer: CDE

#### **QUESTION 3**

Which server can you use for searching on data, filtering, and aggregation?

- A. Explorer Search Server
- B. Explorer Indexing Server
- C. Explorer Master Server
- D. Explorer Exploration Server

Correct Answer: D

#### **QUESTION 4**

Which tool do you use to configure the Audit Data Store?

- A. Repository Diagnostic Tool
- B. Wdeploy
- C. Upgrade Management Tool
- D. Central Management Console

Correct Answer: D

#### **QUESTION 5**

How can you copy the settings from server A to server B? Note: There are 2 correct answers to this question.

A. Enable the "Use Configuration Template" property for server A, then enable the "Set Configuration Template" property on server B.

B. Enable the "Set Configuration Template" property for server A, then enable the "Use Configuration Template" property on server B.

- C. Clone server B, then enable the "Use Configuration Template" property on server A.
- D. Clone server A and name it server B.

Correct Answer: BD

[Latest C\\_BOBIP\\_41 Dumps](https://www.leads4pass.com/c_bobip_41.html) [C\\_BOBIP\\_41 PDF Dumps](https://www.leads4pass.com/c_bobip_41.html) C\_[C\\_BOBIP\\_41 Exam](https://www.leads4pass.com/c_bobip_41.html)

**[Questions](https://www.leads4pass.com/c_bobip_41.html)**